# 平成27年度

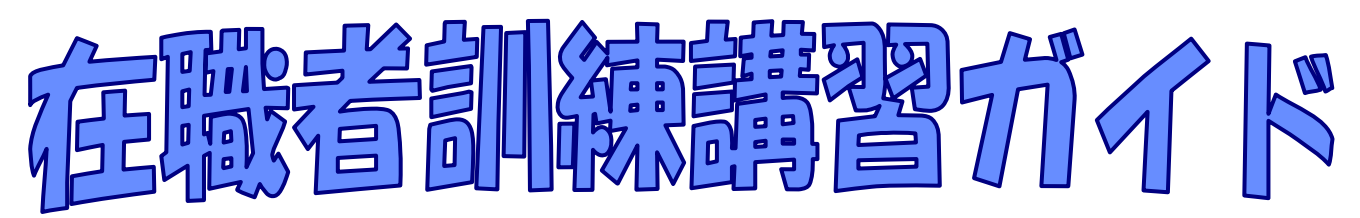

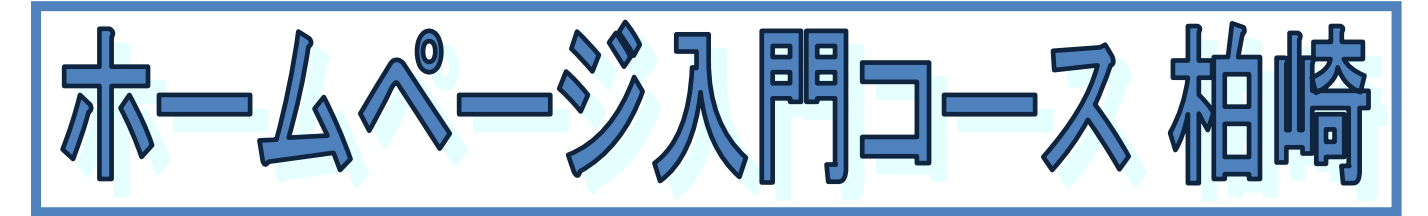

在職者訓練とは、現在職業についている方等に、新しい知識や技能の追加付与及び資格取得等を容易にす るための短期間の講習です。 基礎知識や技術革新に対応する知識や技能を学びたい方に適しています。

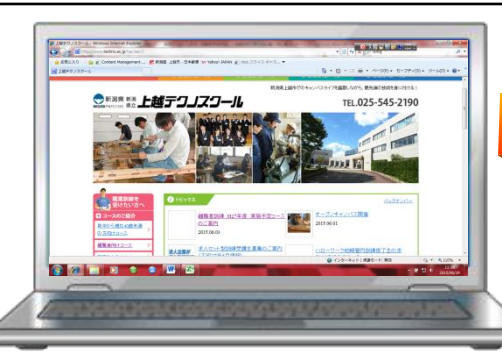

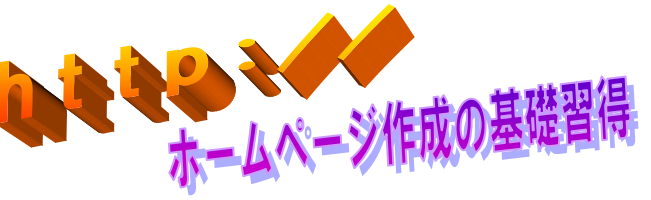

## 新潟県立上越テクノスクール

〒943-0171 上越市大字藤野新田333-2

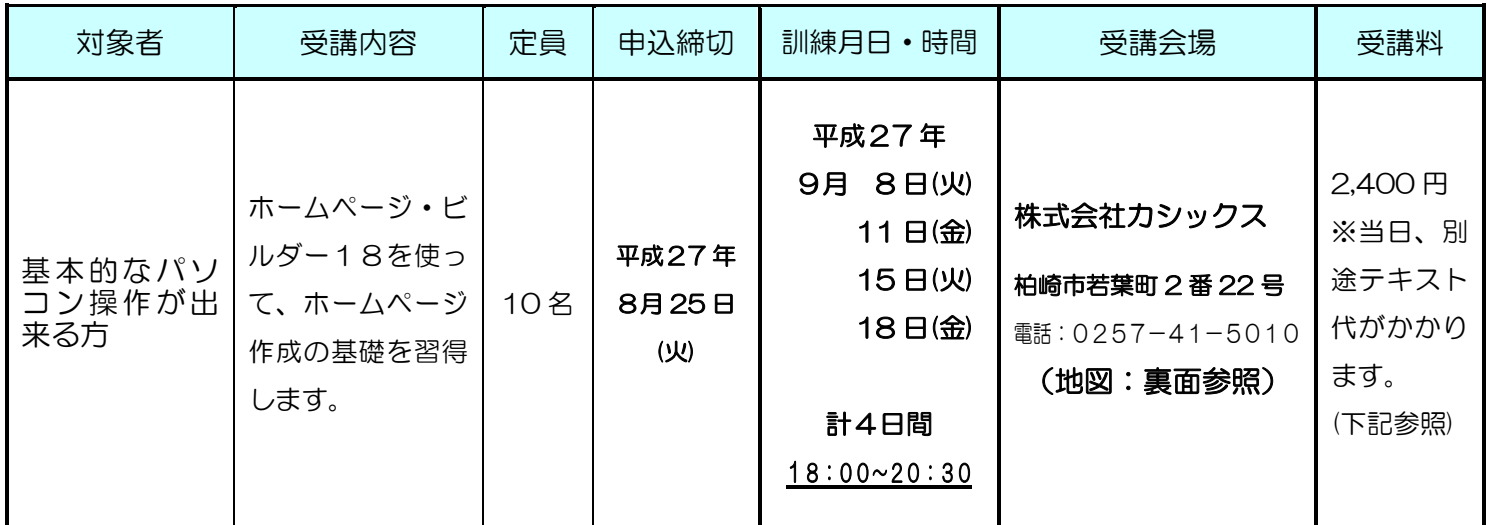

 テキストは 『 できるホームページ・ビルダー18 』(インプレス) 定価 1,620 円(税込) です。 お持ちの方は、お申込みの際に「テキスト不要」とお申し出ください。

■ 基本的なパソコン操作ができれば、どなたでも参加できます。

■ 申込状況により、日程の変更又は中止となる場合がありますので、予めご了承下さい。 (なお、定員を超えた場合は抽選となる場合があります。)

- 受講終了後、アンケートのご協力をお願いします。
- 申込み手続き方法は裏面をご覧ください。

L

ſ

## 受講会場:株式会社カシックス(柏崎市)

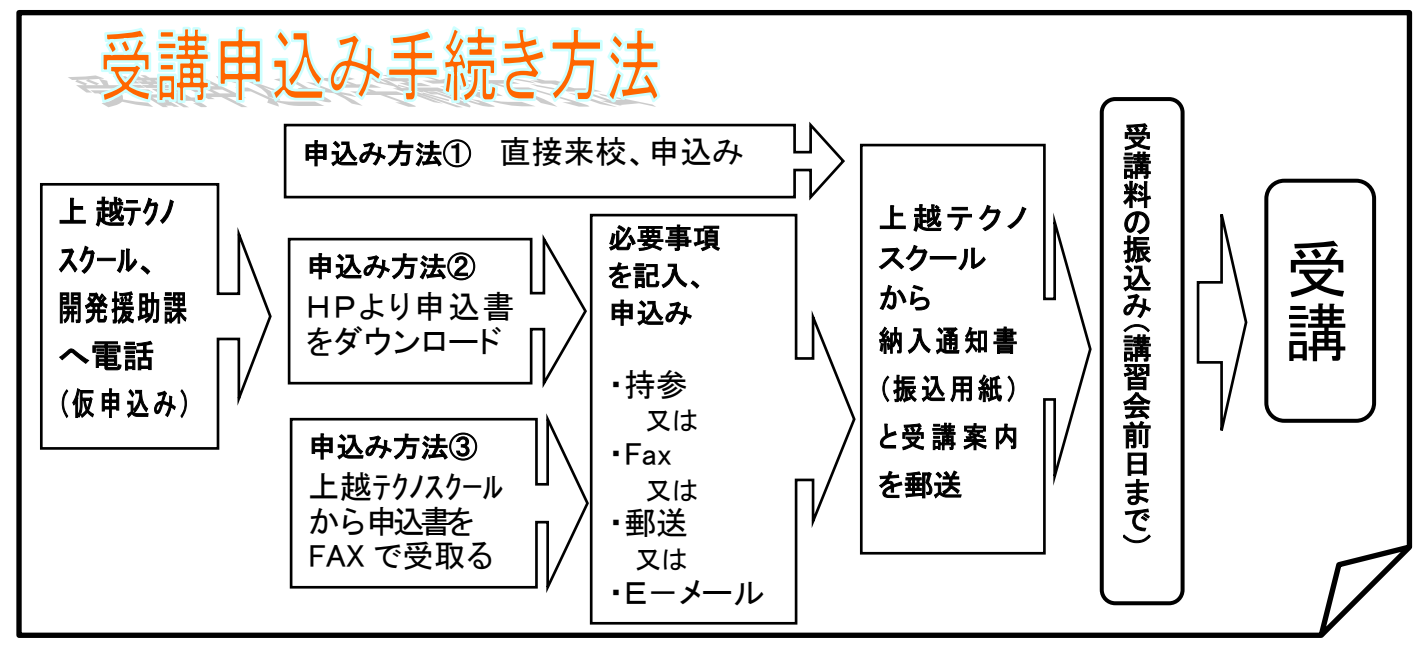

- ※ 受講料は 一**講習会前日**ー までにお近くの金融機関(郵便局を除く)で、お振込みください。
- ※ 市町村民税非課税世帯等に該当する方は受講料の減免を受けることが出来ます-講習会前日-までに 申請書提出が必要です。詳しくは、申込み時にテクノスクールにお問い合わせください。
- ※ 自己都合により受講をとりやめても ー 受講料の返却はいたしません ー
- ※ 各コース、定員に満たない場合は申込締切日以降、申込みを受付けることもあります。 電話で追加申込みが可能かをご確認ください。 Ĭ

### 詳しい内容につきましては下記にお問い合わせください

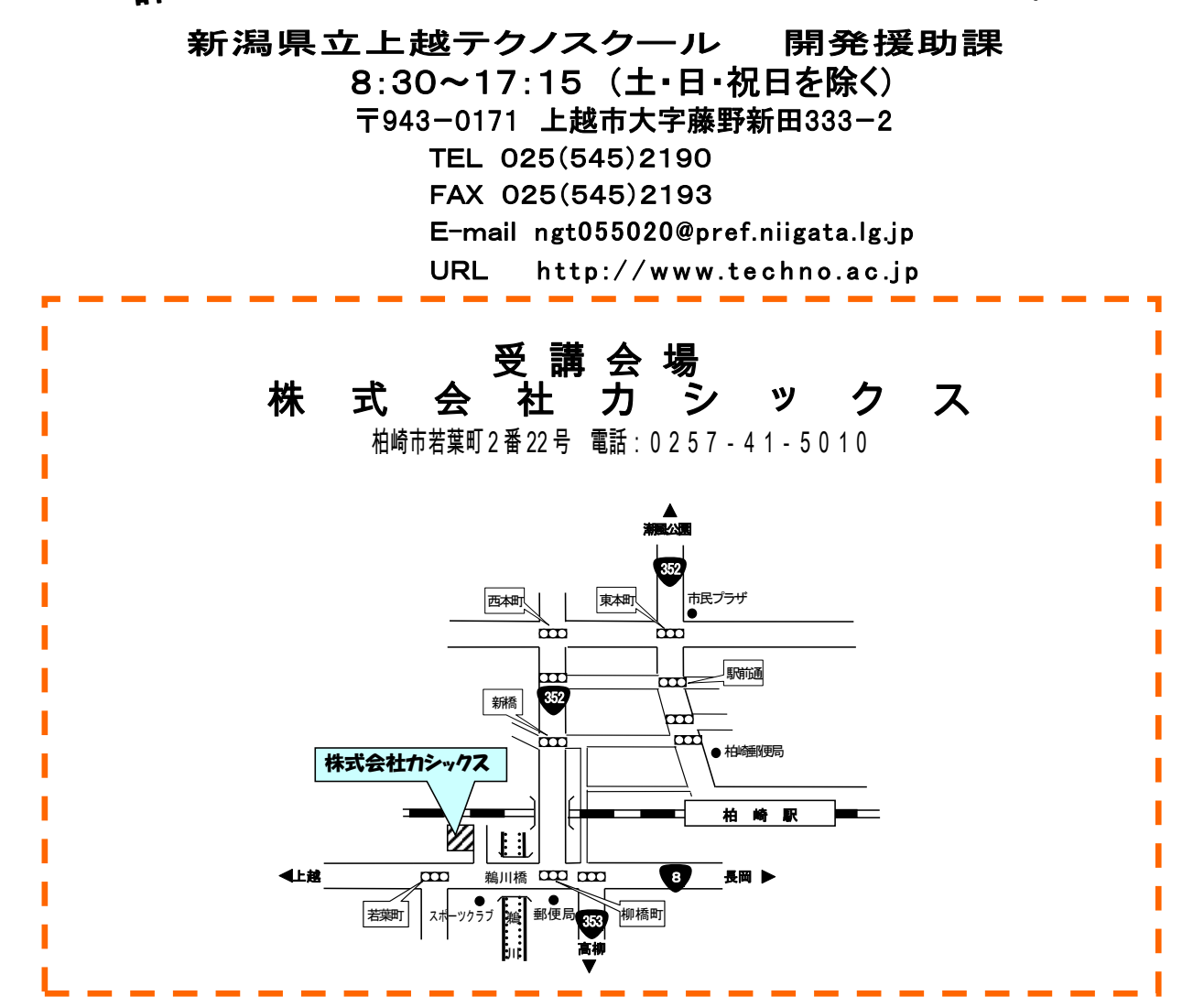

### 在職者訓練受講申込書

平成 年 月 日

新潟県立 上越テクノスクール校長 様

本人氏名

貴校の実施する下記の訓練を受講したいので、申し込みます。

アンディア アクセス しんしょう しんしょう 記録

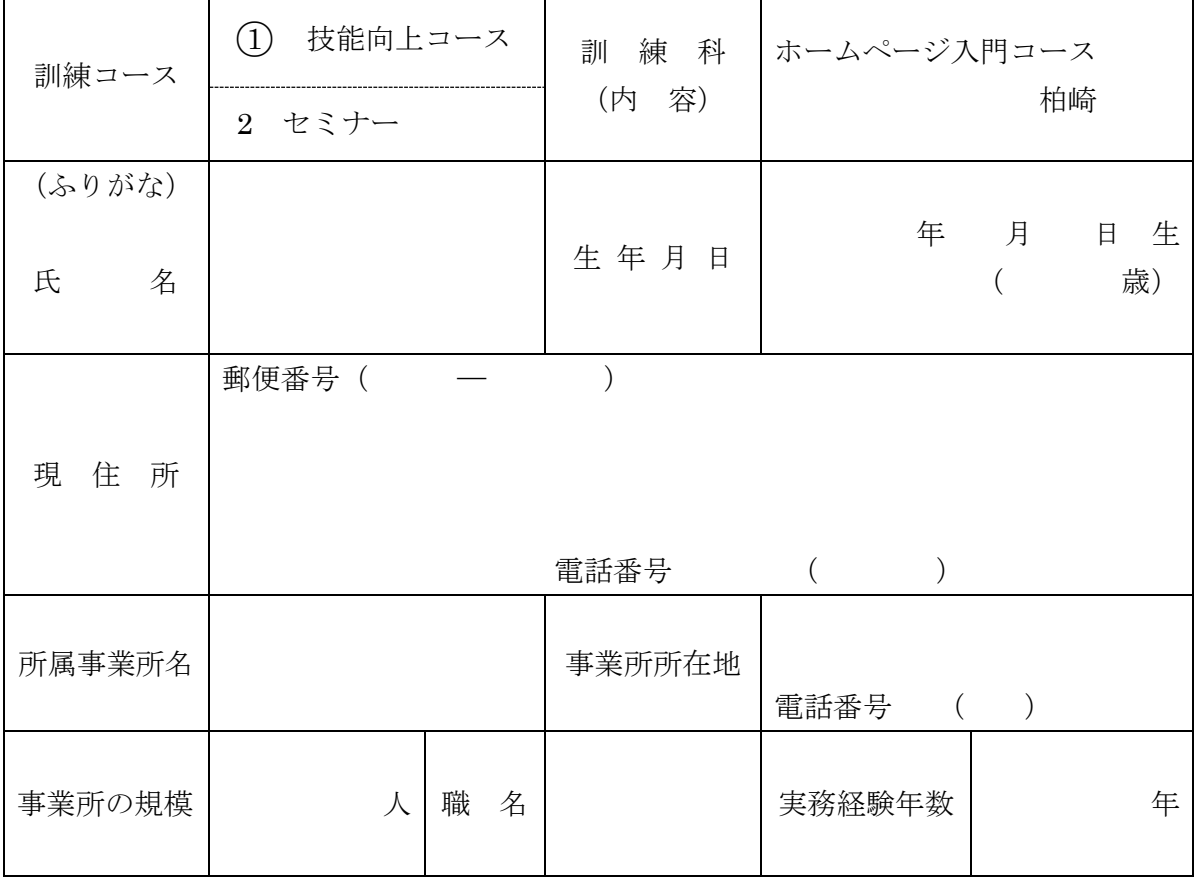

注 1 訓練コースの欄には、該当するコースの番号に○を付けてください。

2 職名の欄には技能員,班長、組長、係長等と記入してください。

3 実務経験年数の欄には、受講を希望する訓練科に関する仕事の実務年数を、記入 して下さい。